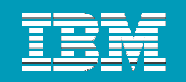

# Developer Cloud 開發攜手向雲端

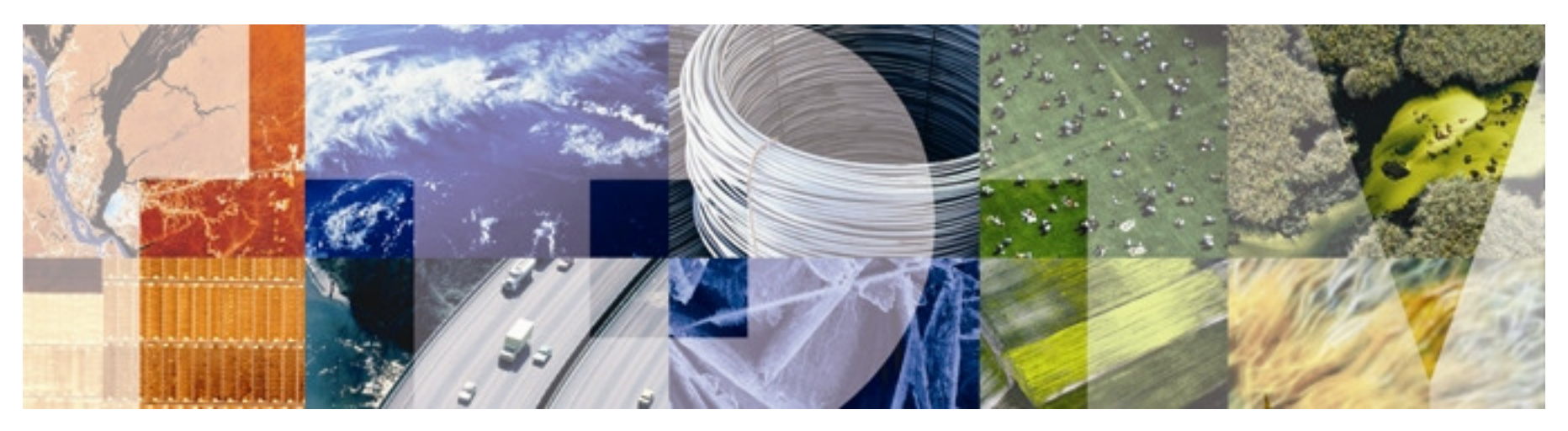

Joseph ChangSenior I/T Specialist IBM SWG, Rational

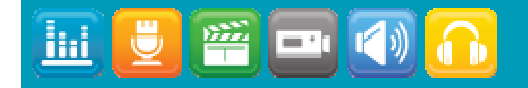

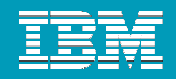

### **Business Problem – IT costs are increasing**

- г **Costs to manage systems has doubled since 2000**
- г **Costs to power and cool systems has doubled since 2000**
- **Devices accessing data over networks doubling every 2.5 years**
- п **Bandwidth consumed doubling every 1.5 years**
	- **Data Doubling every 18 months<sup>1</sup>**

u

- т **Server processing capacity doubling every 3 years<sup>2</sup>**
- **10G Ethernet ports tripling over the next 5 years**

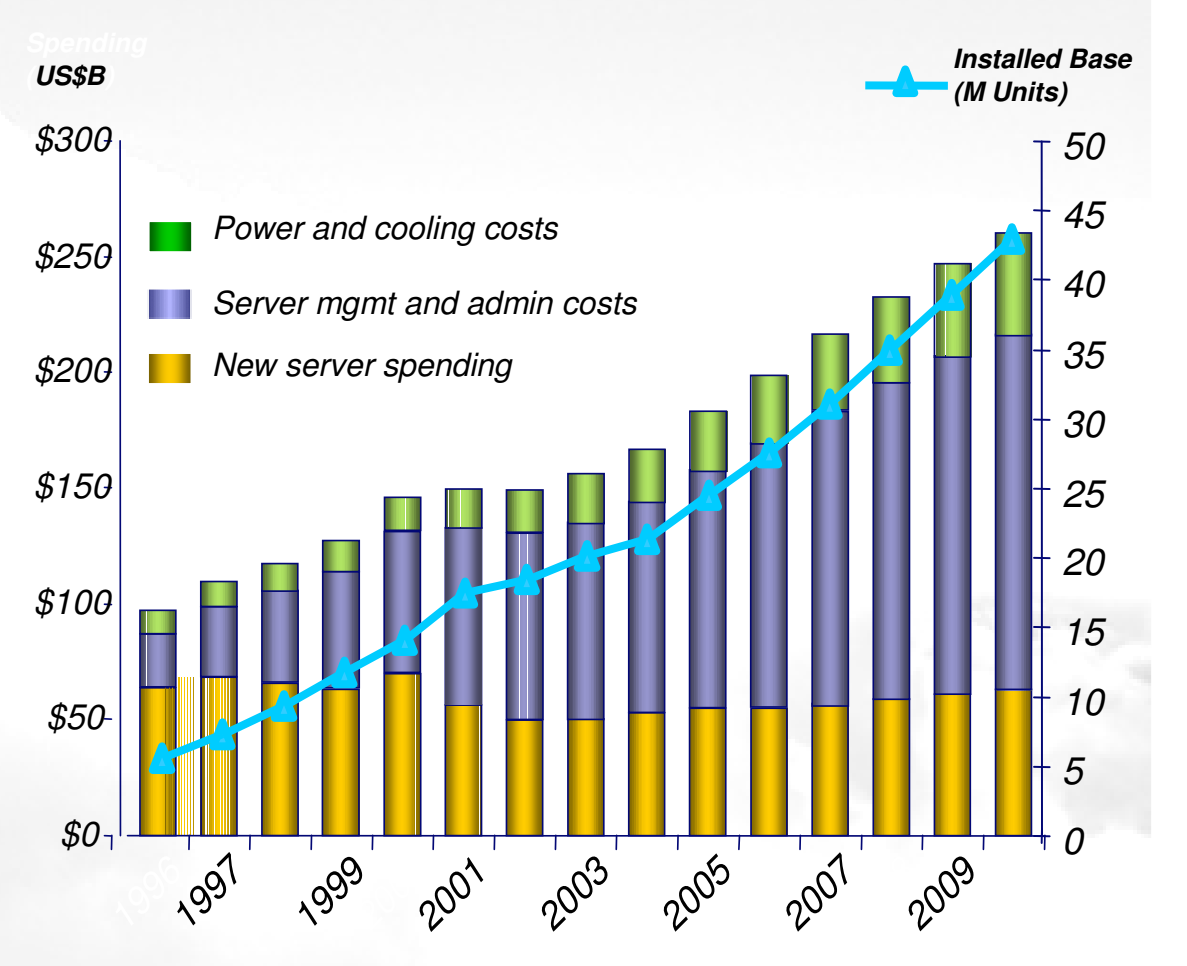

Source: IDC, 2008<br>1WW TB Capacity Shipped on Enterprise Disk Storage Systems 2Server processing consumption doubles every 3 years

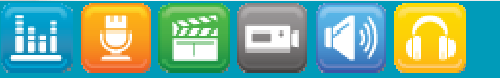

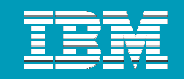

### Enterprises are more comfortable with test and development "in the cloud" than production use

**"For each of the following workloads, what is your company's type of use or expected type of use for pay-per-use hosting of virtual servers?"**

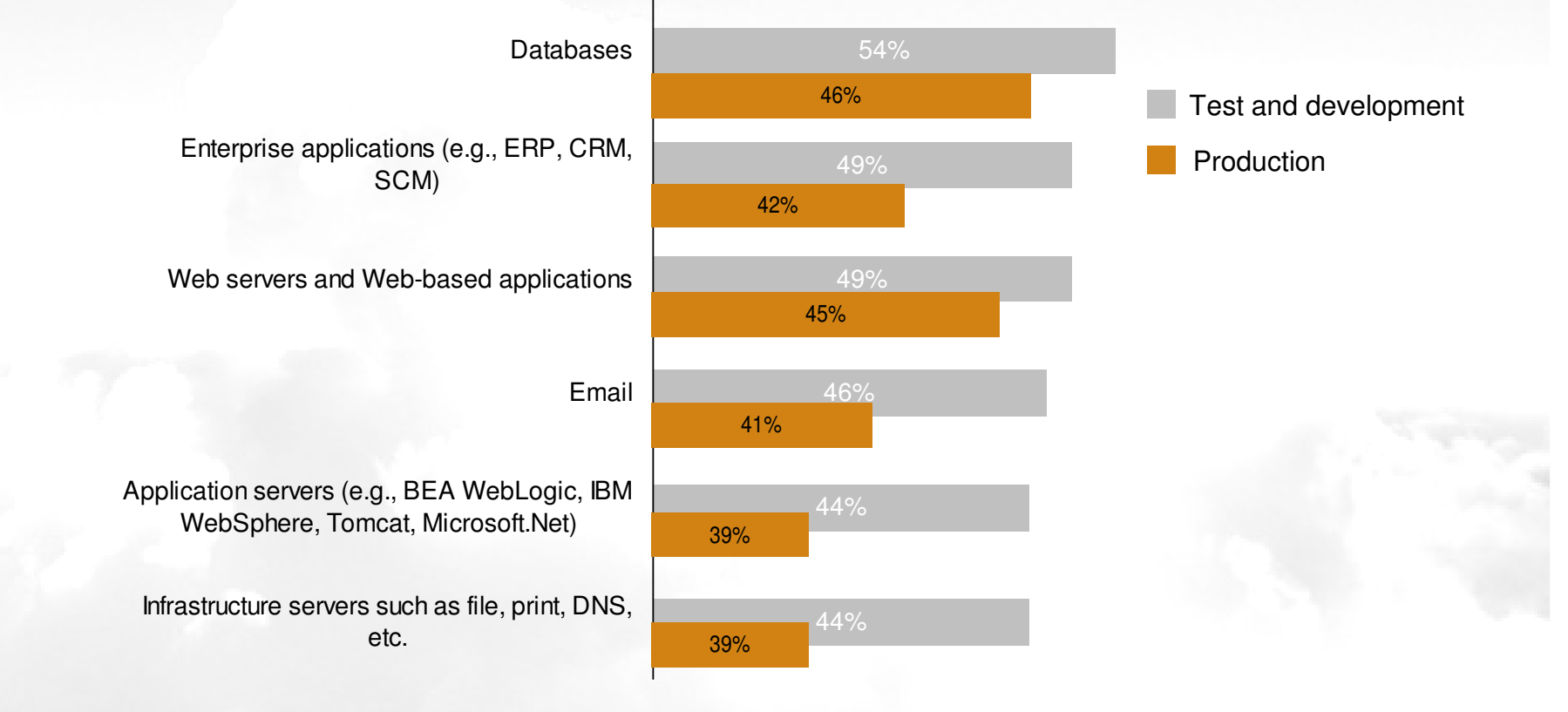

Source: Enterprise And SMB Hardware Survey, North America And Europe, Q3 2008Base: 439 North American and European hardware decision-makers at enterprises with interest in or implementation of pay-per-use hosting of virtual servers

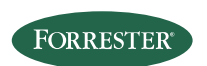

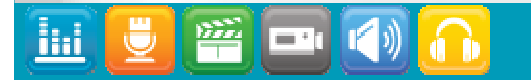

m

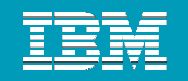

#### IBM Rational Software Delivery Services for Cloud Computing

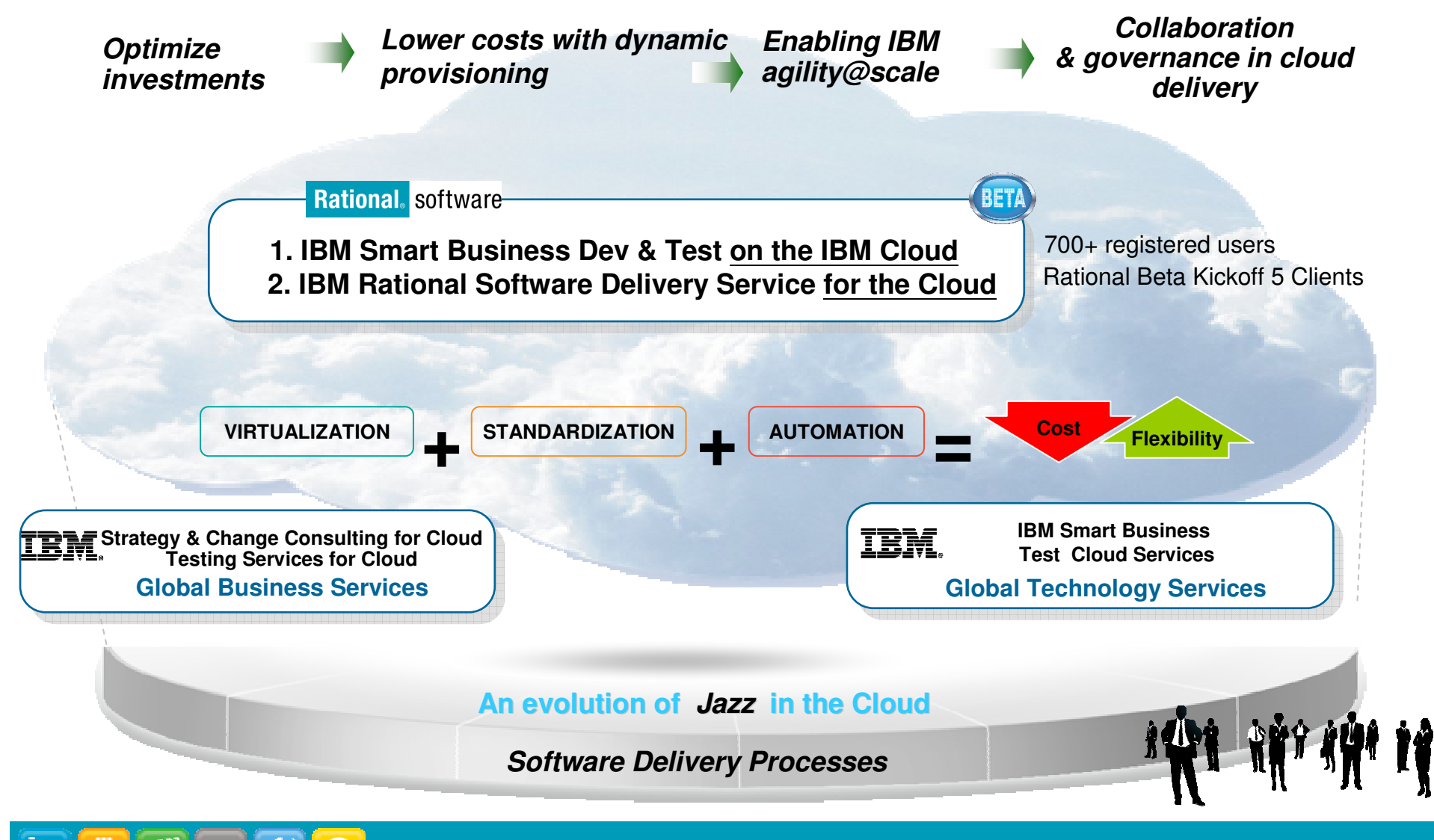

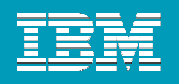

# Cloud Drives New Sourcing Options

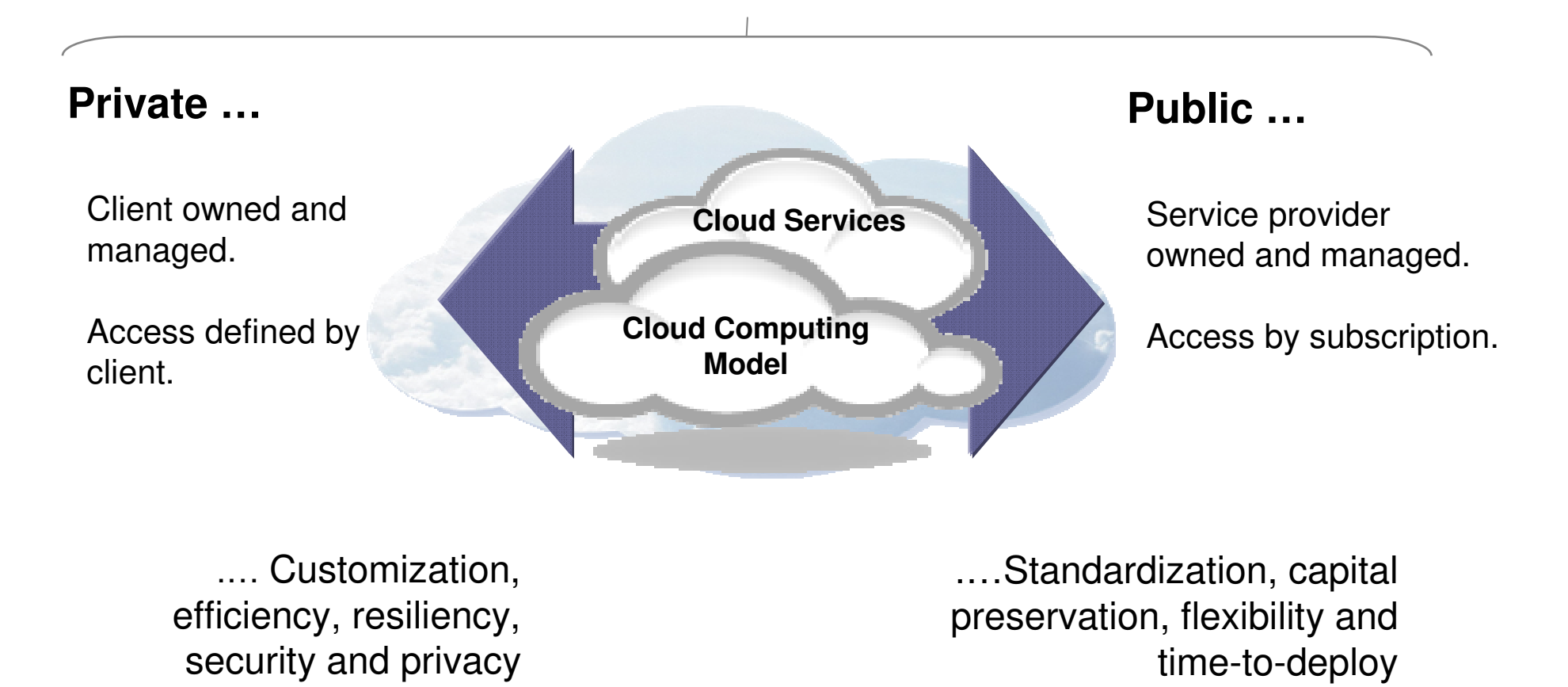

#### **GOVERNANCE**

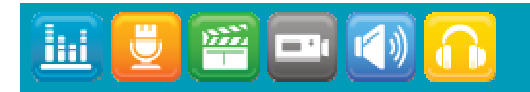

#### IBM Rational SWG 2010

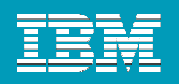

## On-ramps to Cloud Computing Services

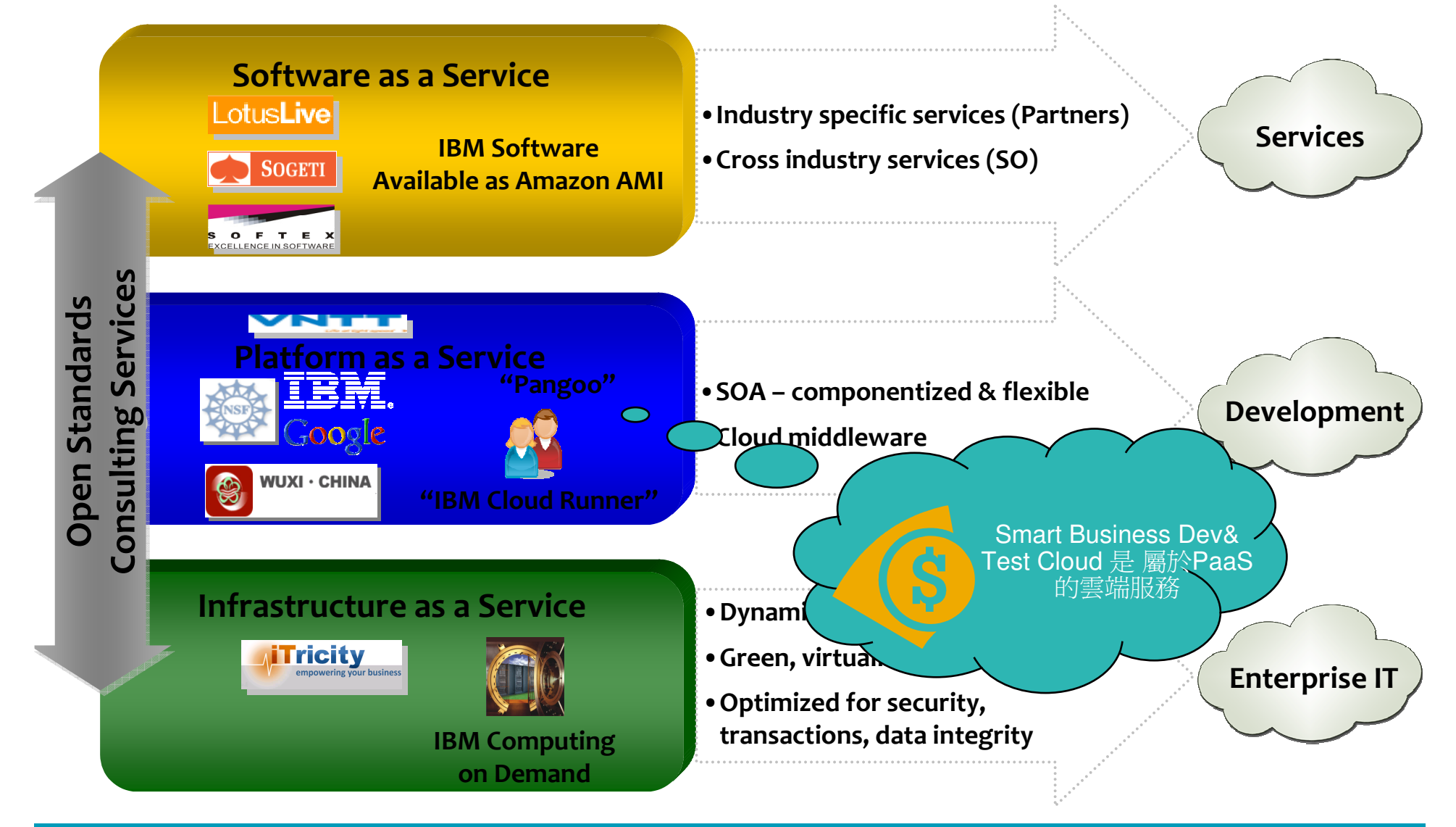

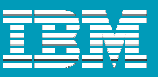

# The Cloud

#### **"Cloud" is a** new consumption and delivery model **inspired by consumer Internet services.**

#### **Cloud enables**:

- Self-service  $\overline{\phantom{a}}$  $\bigcirc$
- $\mathbf{r}$ Sourcing options
- $\mathbf{r}$ Economies-of-scale

IBM Smart Business Dev & Test Cloud 率先實現了Self-Service 的典範

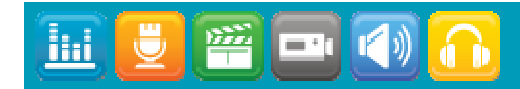

#### IBM Rational SWG 2010

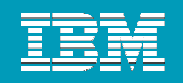

# "Self-service" Drives Process Standardization

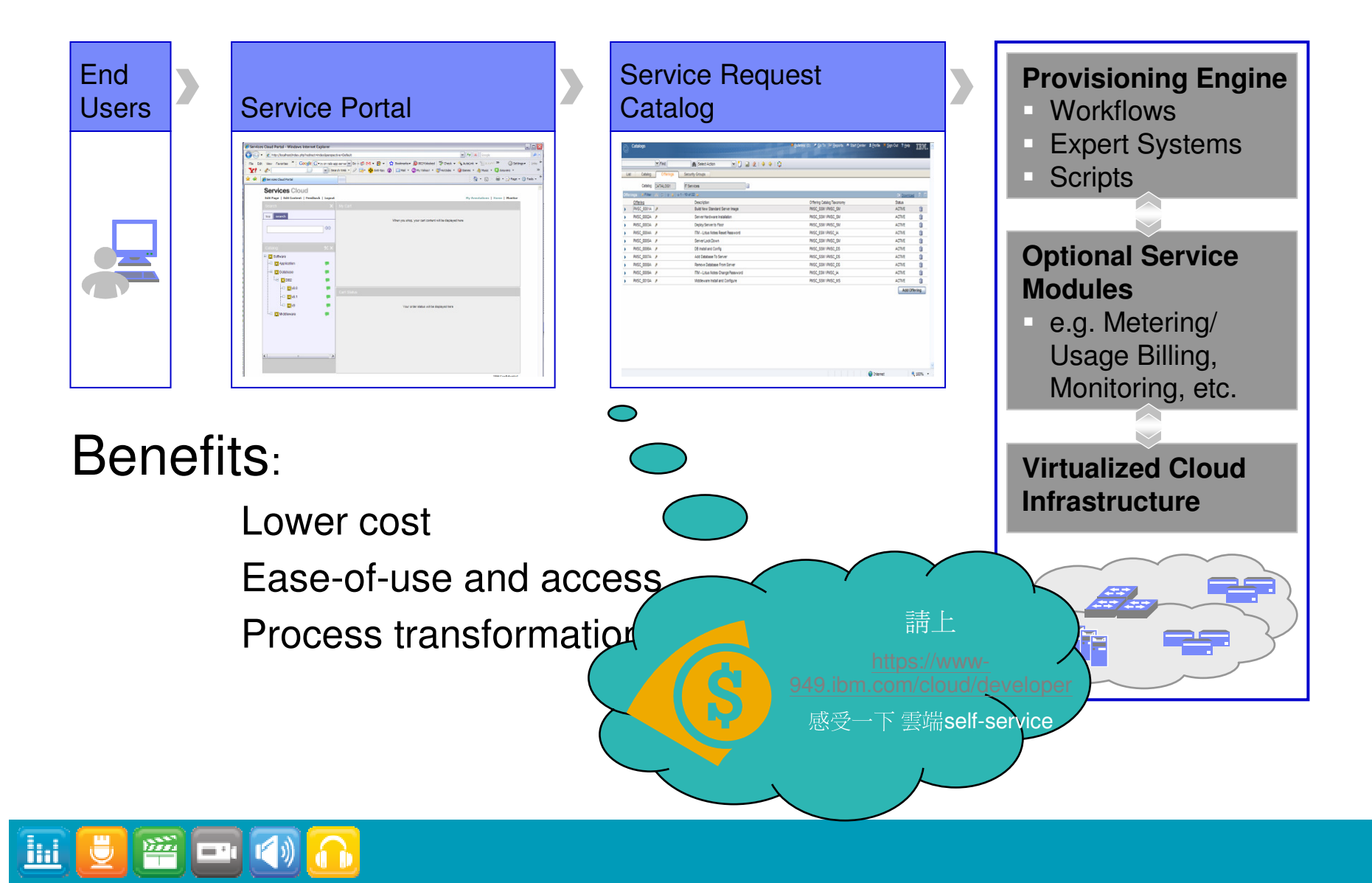

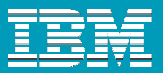

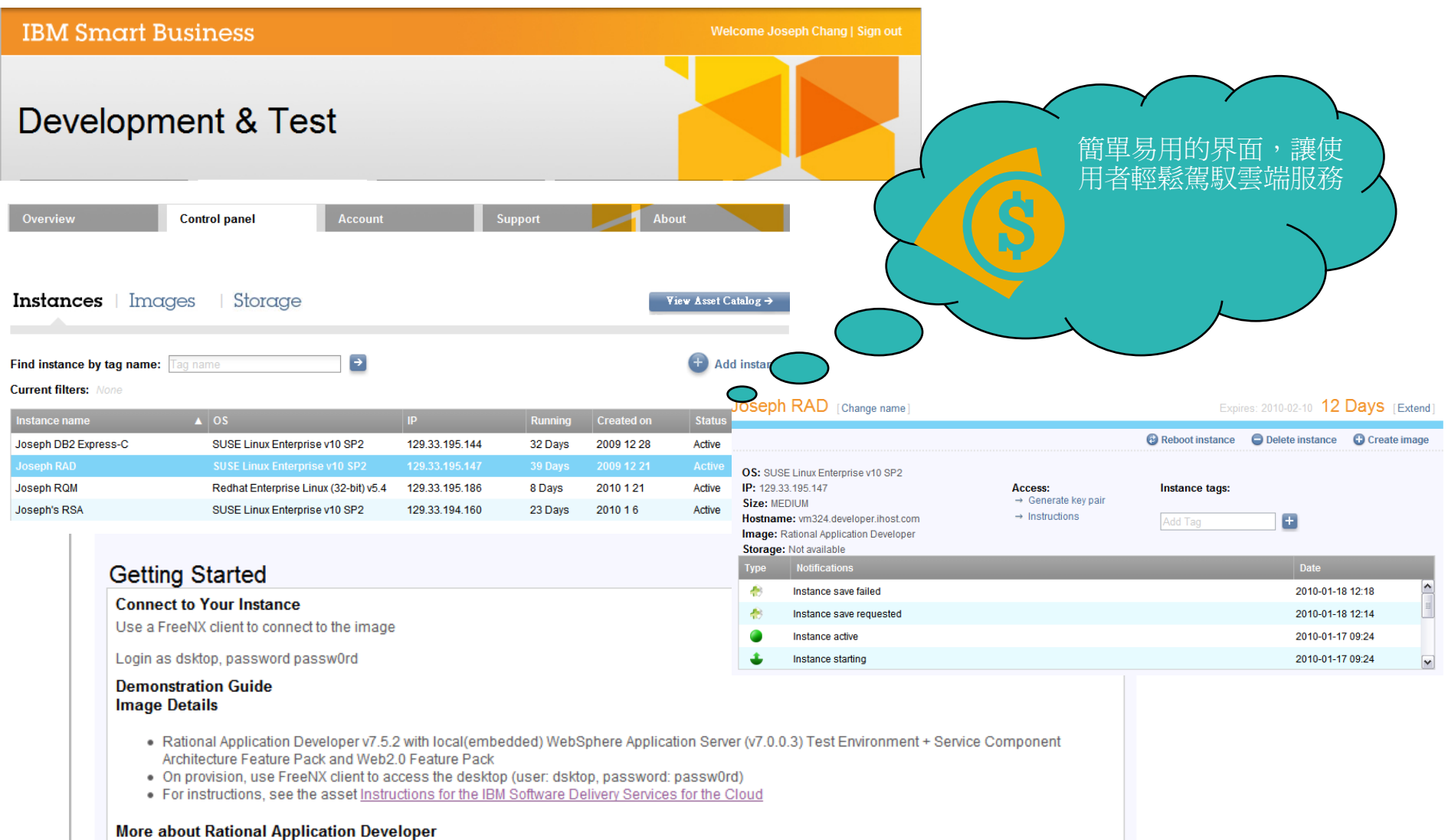

Discuss this image

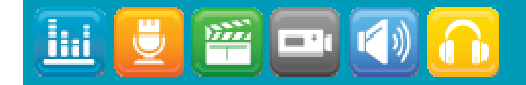

#### IBM Rational SWG 2010

### Add new Instance

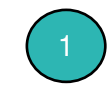

#### Select an image to provision.

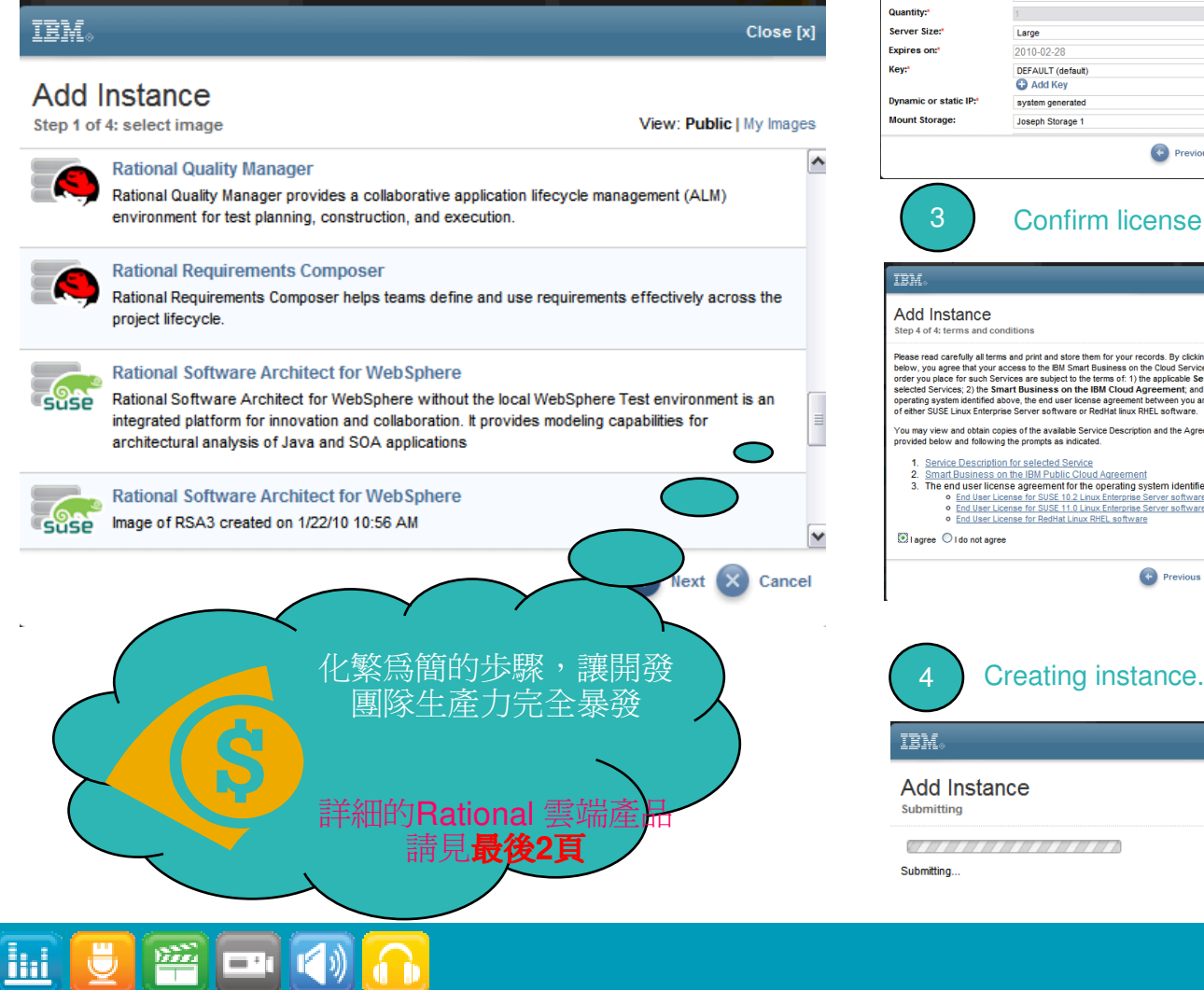

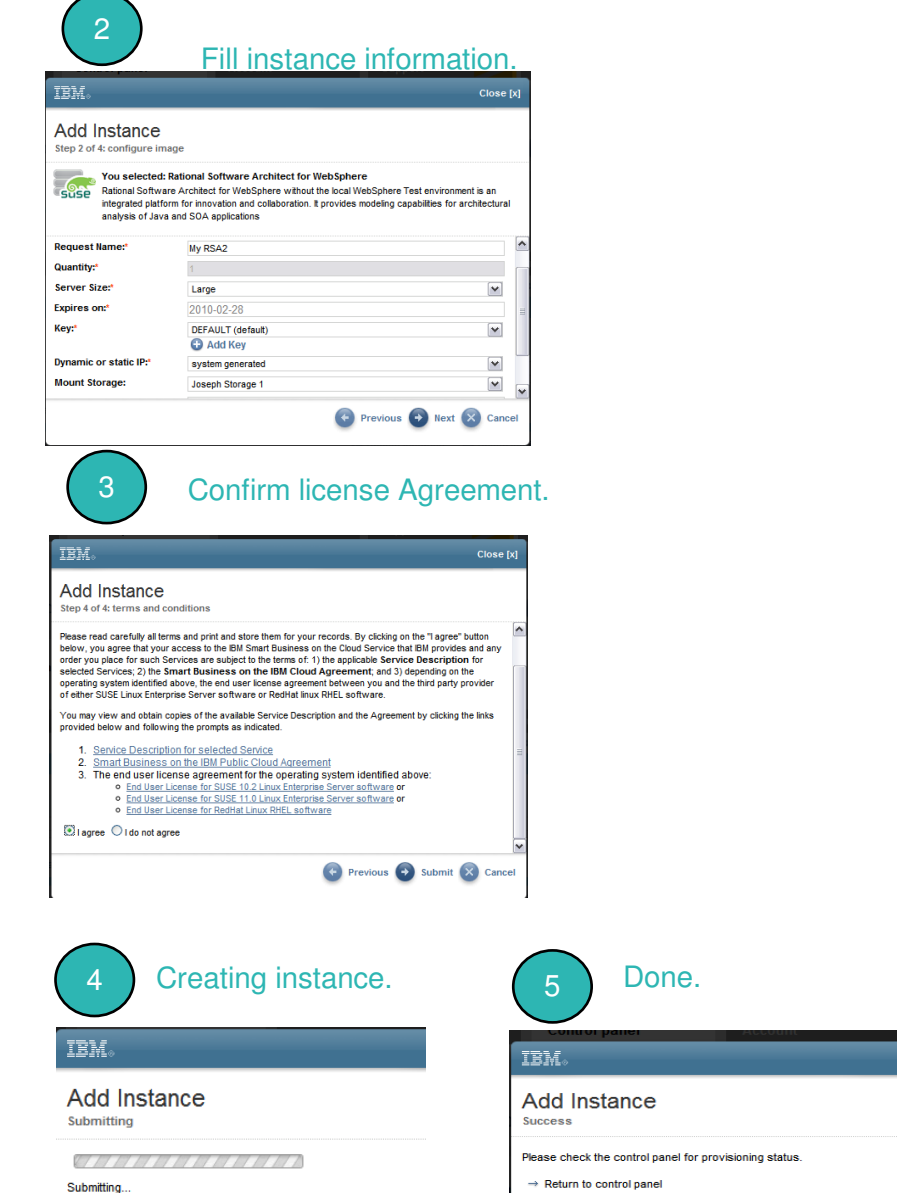

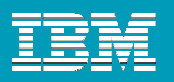

### Connect to Your Image

Use NoMachine to connect desktop applications.

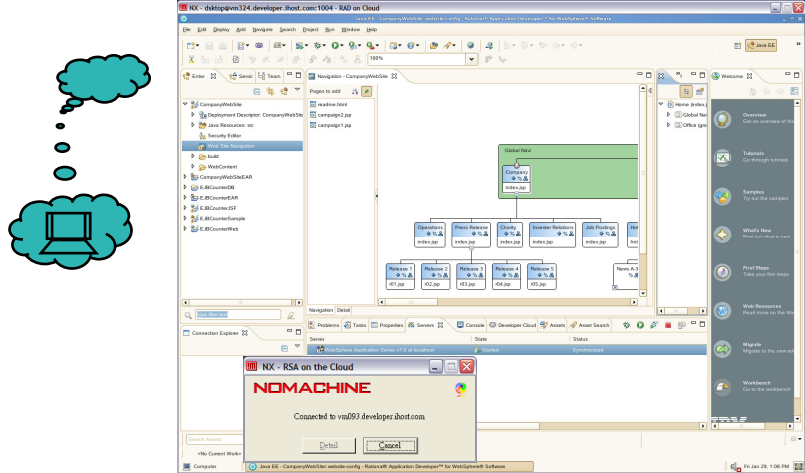

Use Putty to connect servers on the cloud.

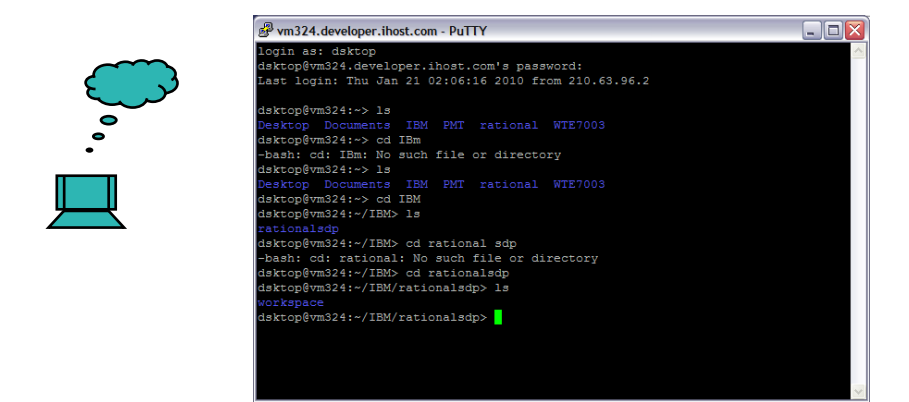

Use Brower to connect applications on the cloud.

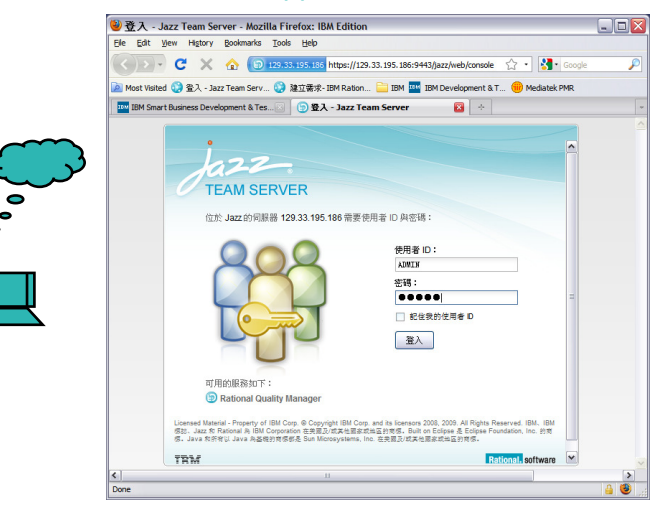

#### Use Mobile Phone to connect applications on the cloud.

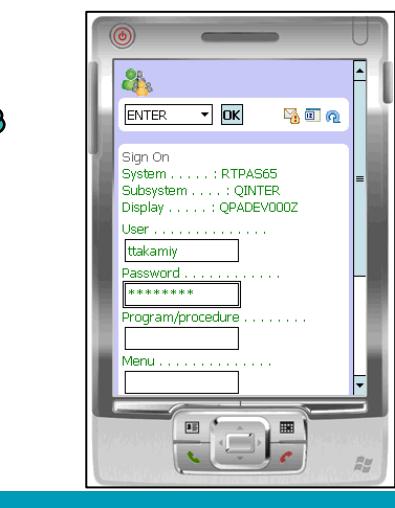

 $\pi$ 

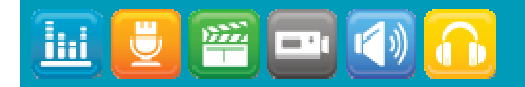

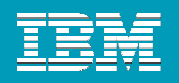

## Manage Image with RAM(軟體上架、改版、再上架)

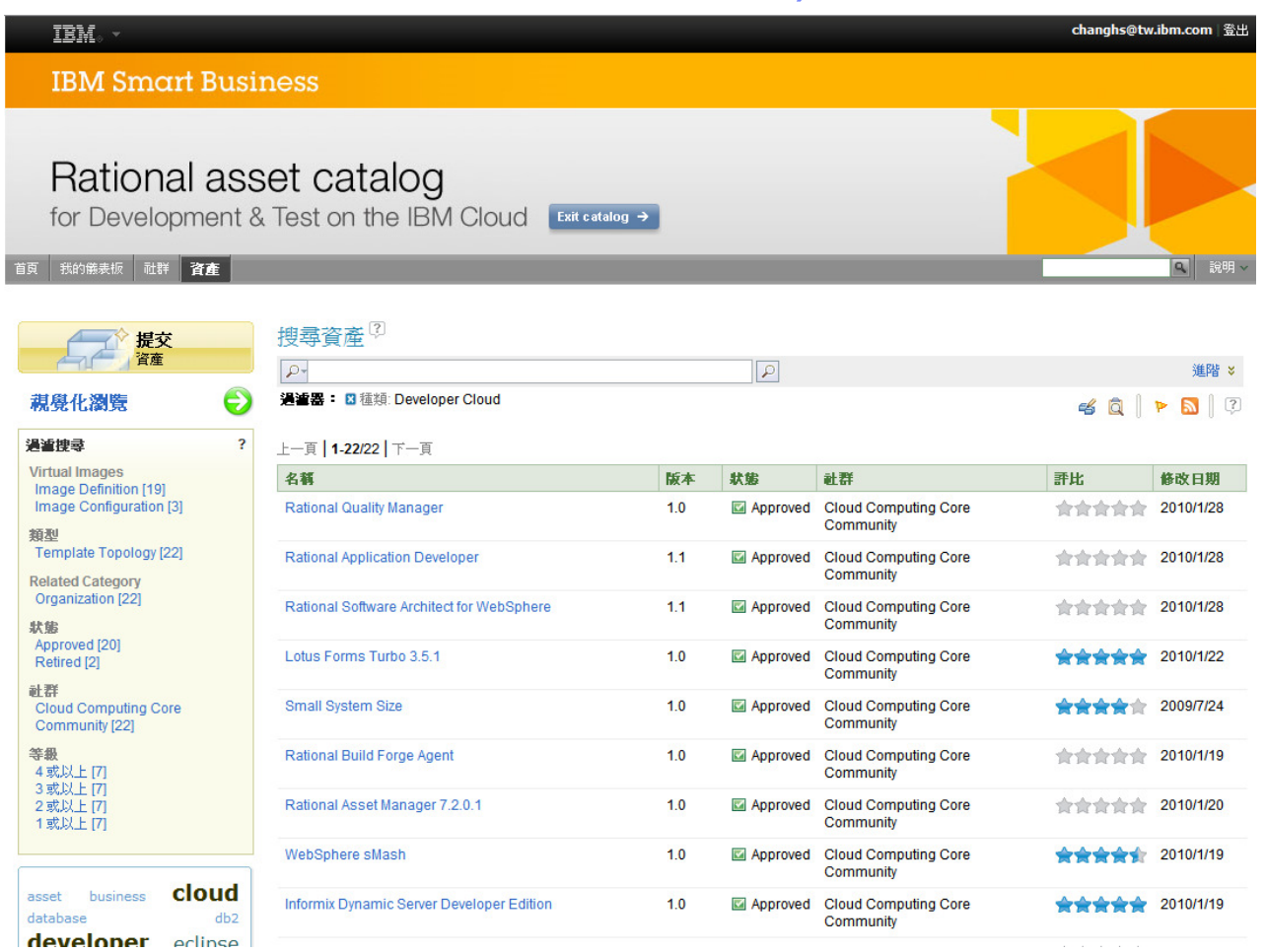

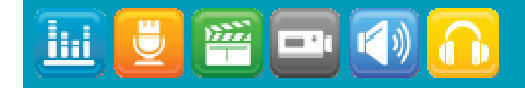

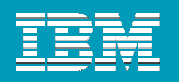

 $\Box$ e $\times$ 

Port  $\sqrt{22}$ 

Key.

Settings.

Settings.

LAN

Cancel

 $\overline{Im}$  NX - RAD on Cloud

General

**NOMACHINE** 

Advanced Services Environment About

### **Security**

 IBM Smart business Development & Test Cloud provides security access control to your image.

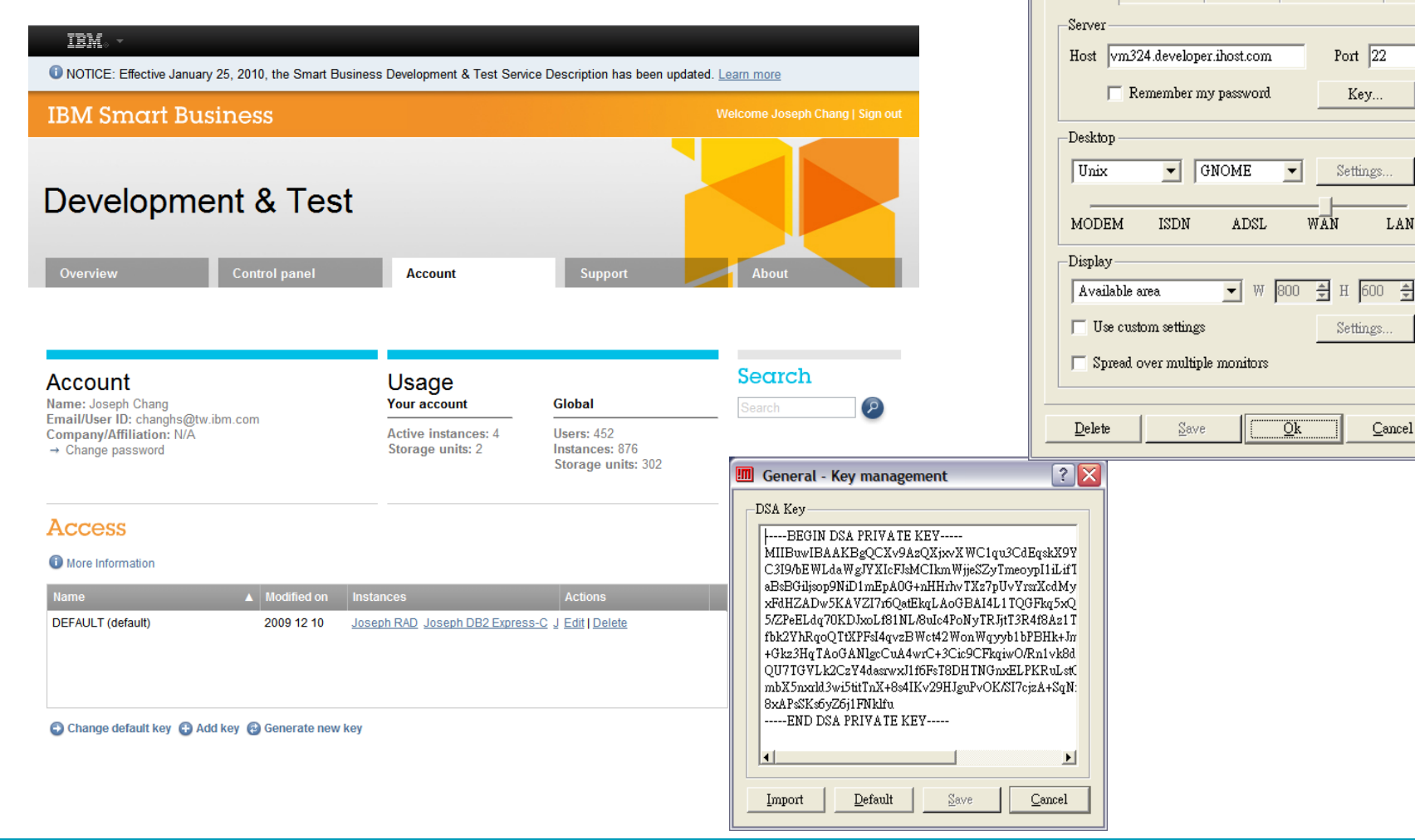

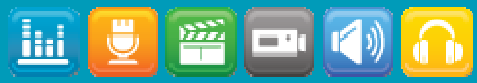

ihi l

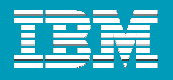

#### **Benefits of Cloud Exploitation Based on IBM's Technology Adoption Program (TAP) This "collaboration innovation cloud" has over 80,000 participants within IBM working Without Cloud With Cloud together to develop new innovationsNew** 100% **DevelopmentReduced Capital ExpenditureLiberated Liberated funding for new funding for new StrategicSoftware CostsReduced Operations Expendituredevelopment, development, Change transformation transformation CapacityAdditional Benefitsinvestment or investment or**  Reduced risk, less idle time, more efficient **direct savingdirect savingPower Costs**use of energy, acceleration of innovation projects, enhanced customer service**Deployment (1-time)Current Labor Costs IT (Operations and SpendSoftware CostsMaintenance)**雲端環境幫企業 省錢、省錢、省錢**Hardware, Power Costslabor & (- 89%)power Hardware savings Labor Costs Costs reduced ( - 81%) annual cost (annualized) ( ) Hardware Costs of operation ( - 89%)by 84%**

#### From: CRMA35\_Exploiting IT Cloud Virtualization to Reduce Development Costs.ppt

**14**

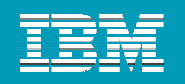

# IBM Cloud Computing Offerings

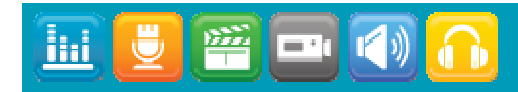

#### IBM Rational SWG 2010

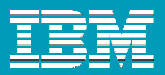

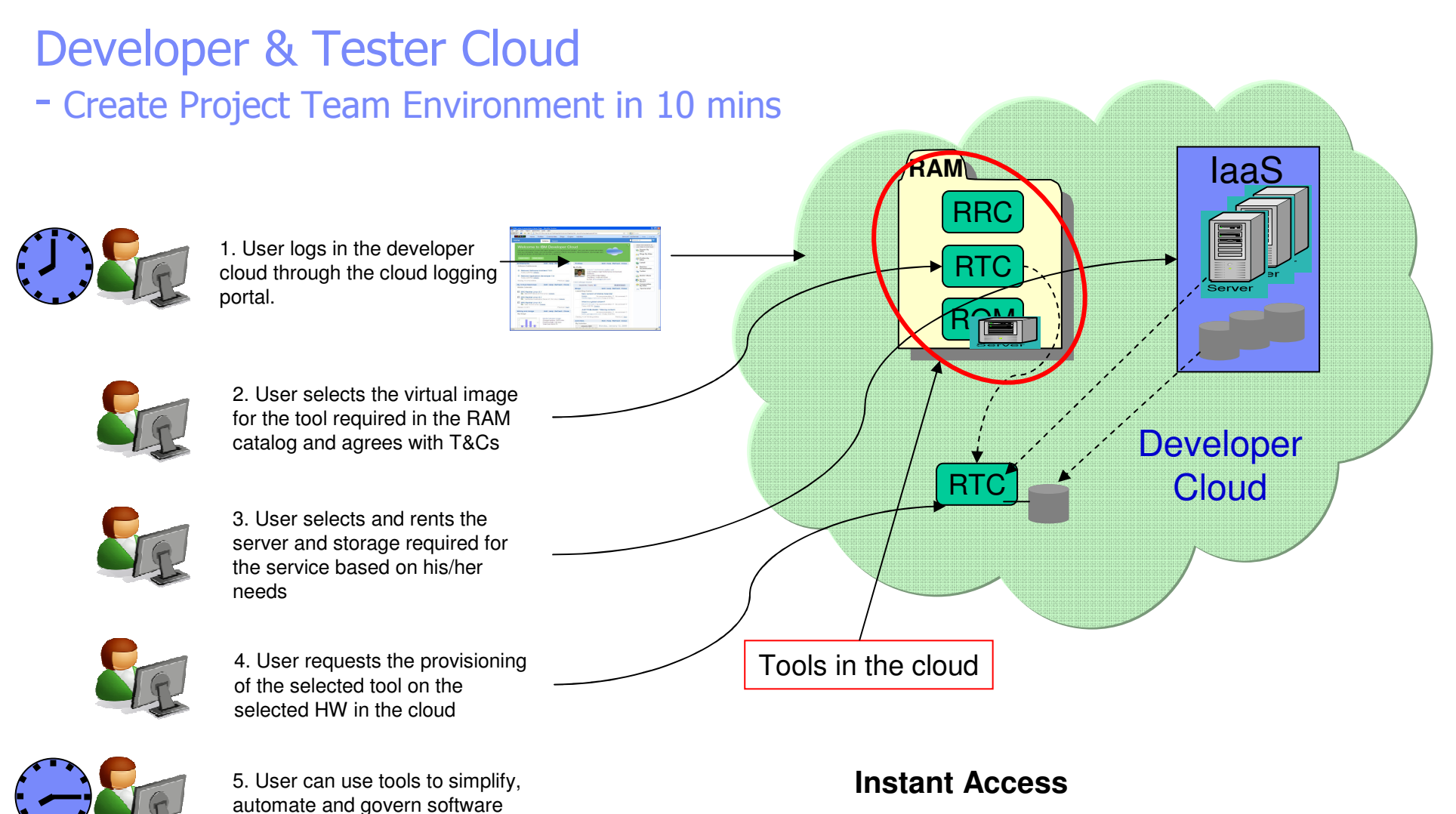

**Best Practices encapsulated in the virtual image**

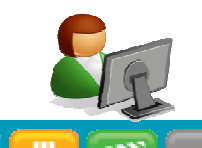

iiii

returning the HW for other users

delivery for his development team

6. When service is completed, user deprovisions the service,

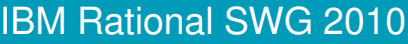

-ihi

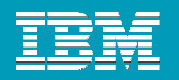

### Developer &Tester Cloud

-- Create Developer Working Environment in 10 mins<br>--

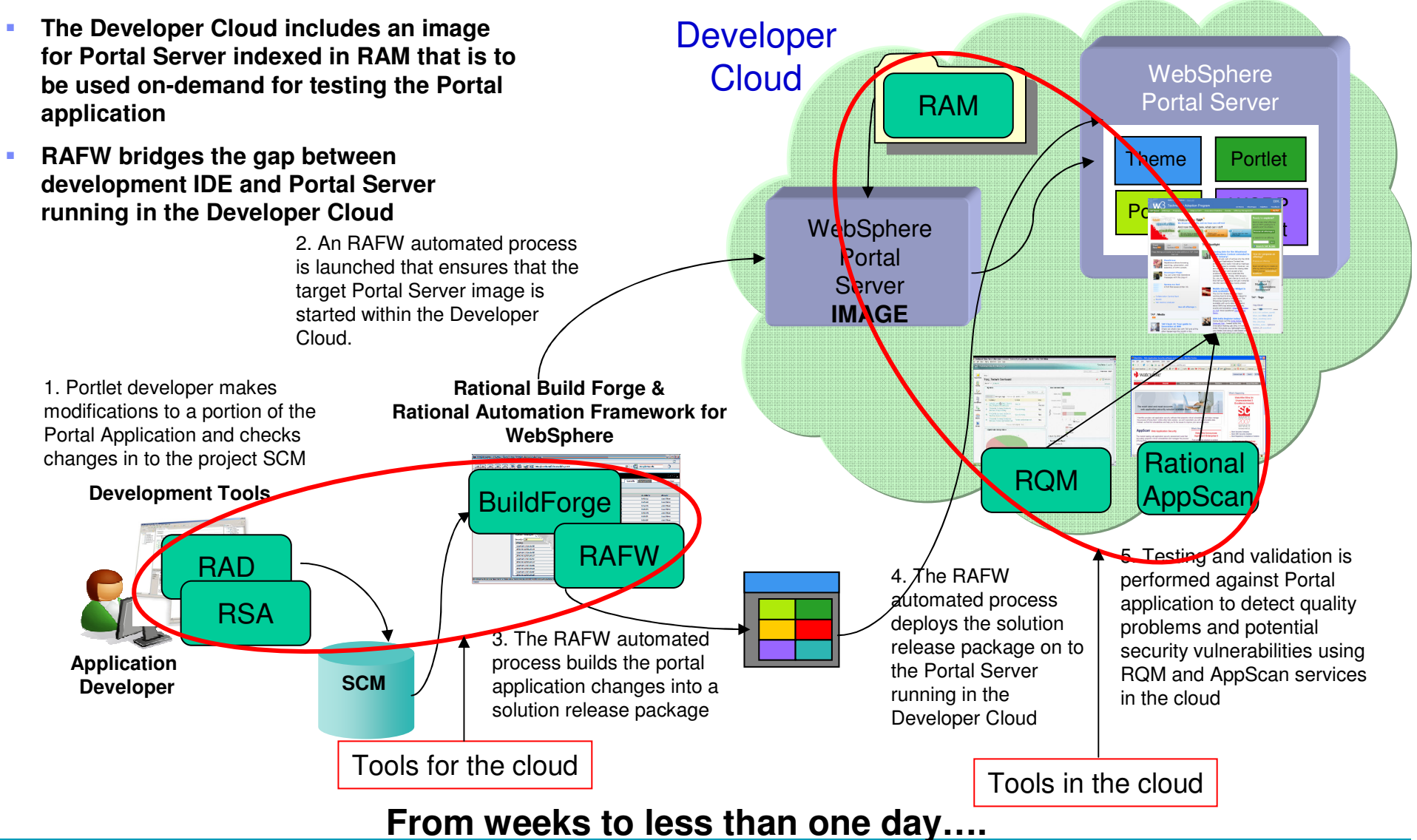

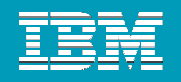

#### Making current test environments more productive, agile and dynamic

Current typical test environment with large number of test servers, little virtualization, and primarily manual allocation and configuration of individual test environments

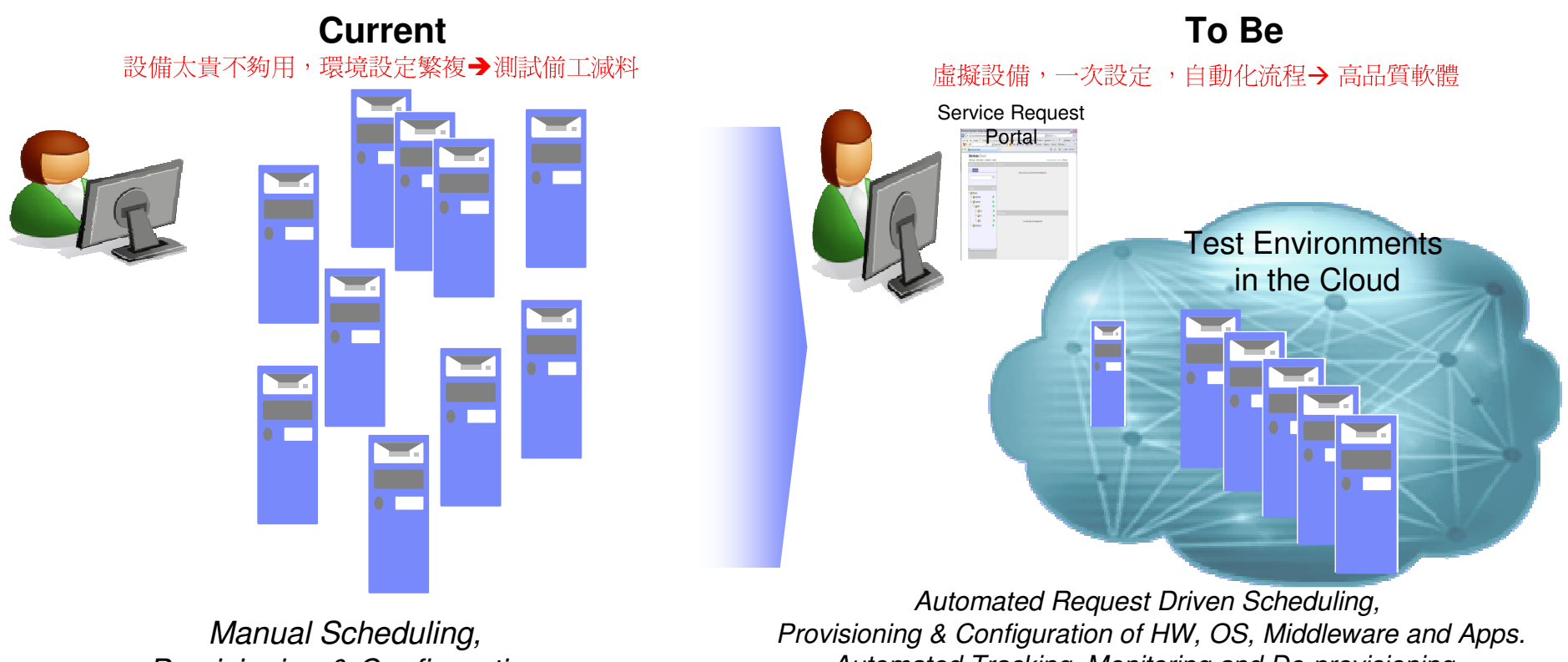

Provisioning & Configuration

Automated Tracking, Monitoring and De-provisioning.Virtualization Management, Capacity, and Image Management

**Capital & Operational Expense Reduction, Defect Reduction, Increased Productivity & Innovation** 

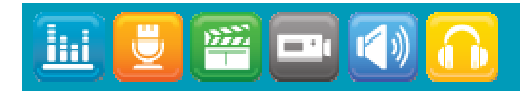

iiii

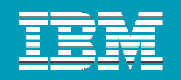

# Reduce Software Delivery Costs through Clouds

**Dynamically obtain and use IT resources from the Cloud to execute automated software development tasks**

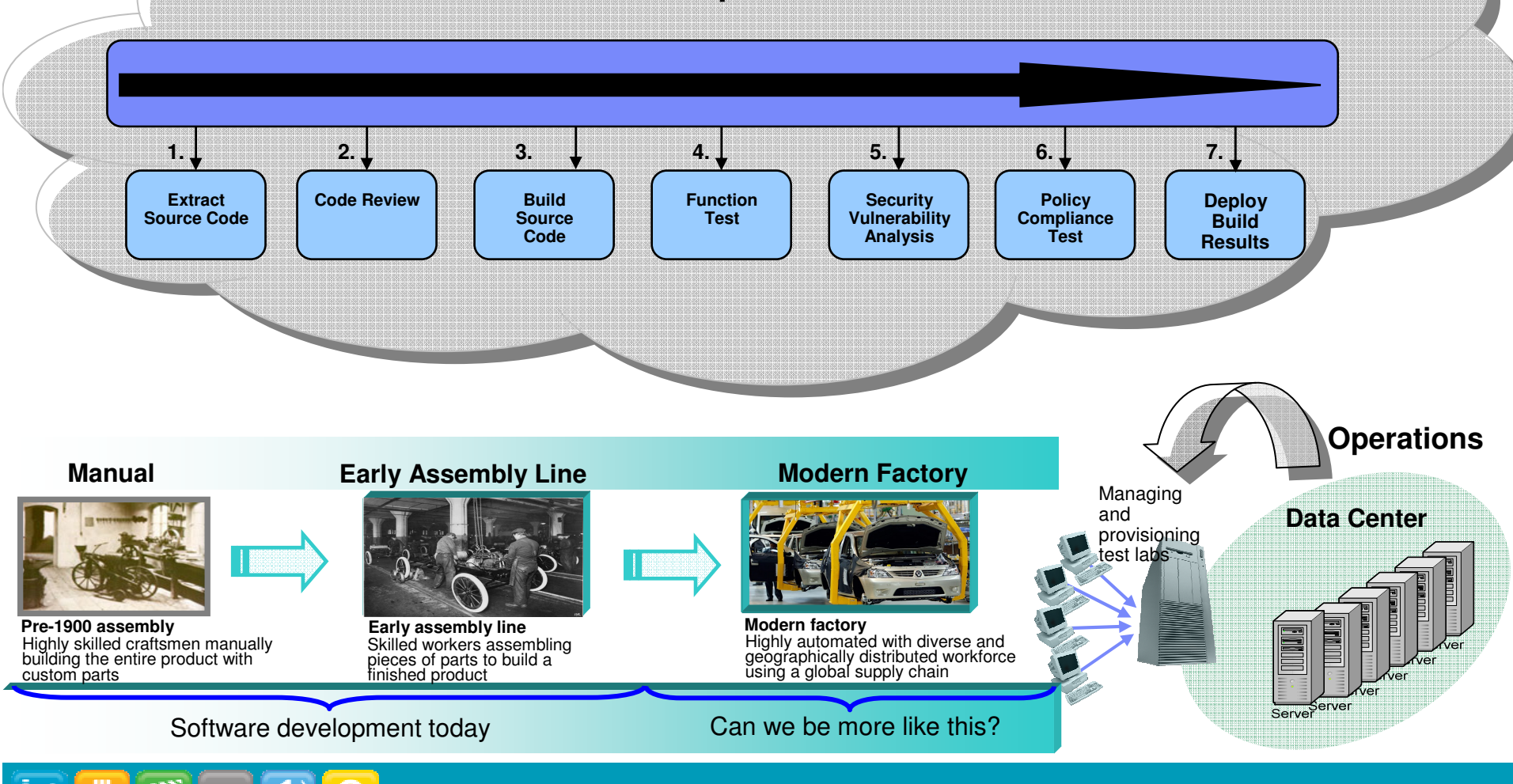

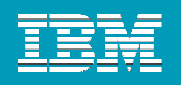

### **Create PayPal Application**

-- with IBM Smart Business Developer and Test Cloud

#### • Step 1 選取X.COM 開發桌面,填寫請求表格

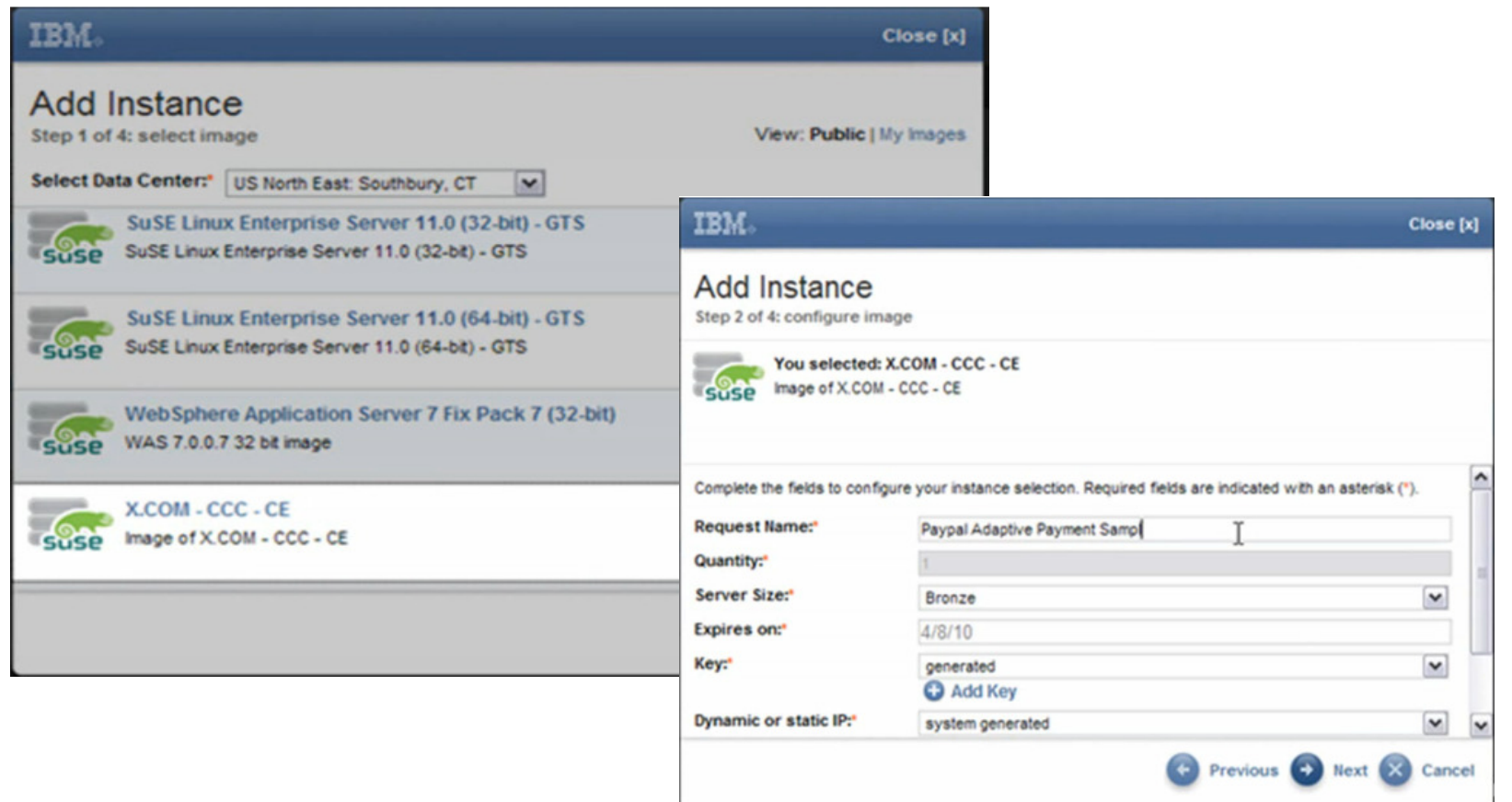

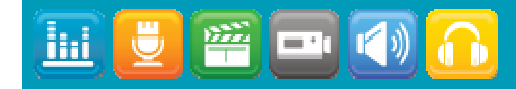

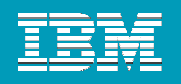

### **Create PayPal Application**

-- with IBM Smart Business Developer and Test Cloud

■ Step 2 依指示 啓動X.COM 開發桌面

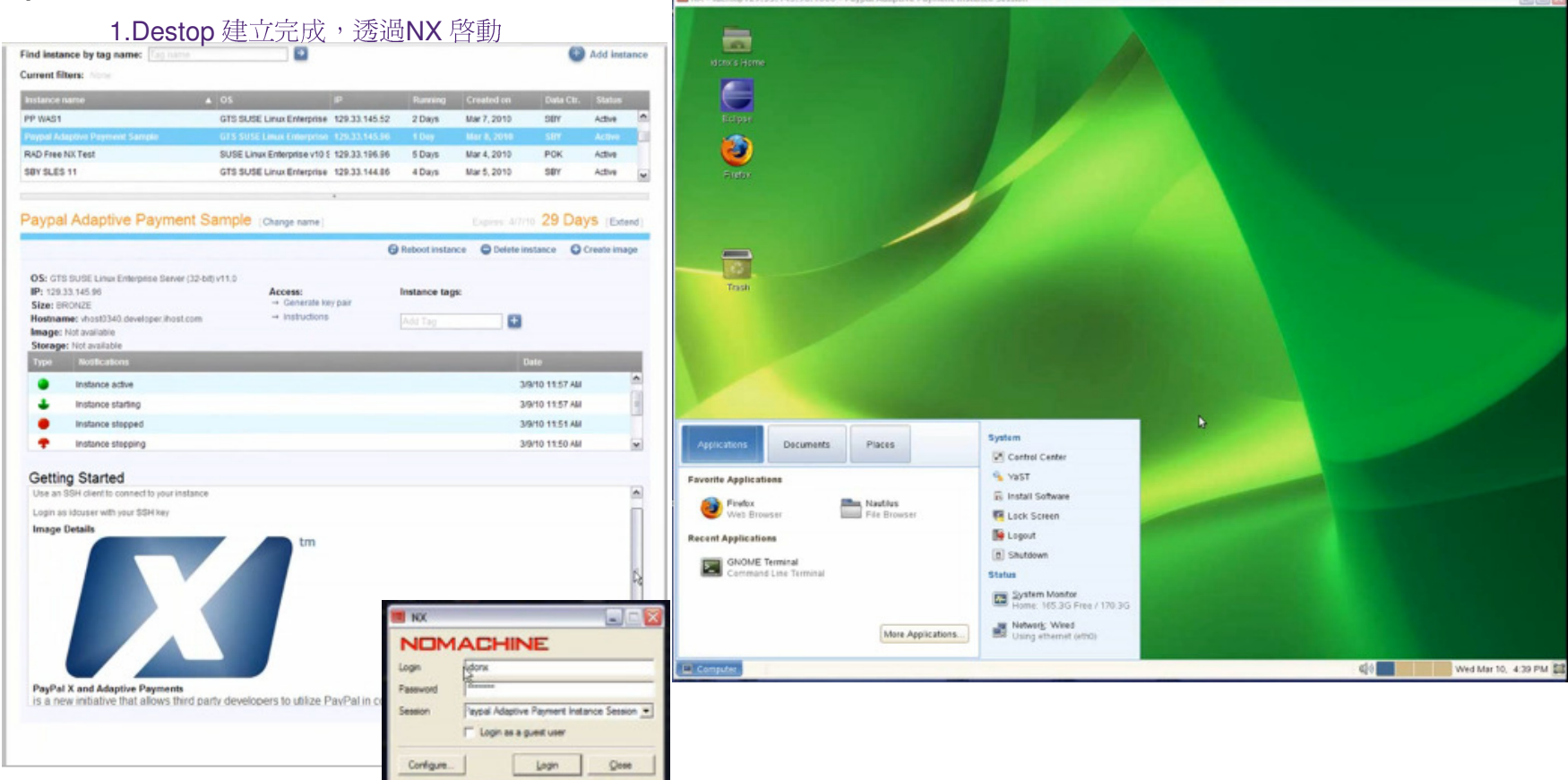

2. 啟動後的桌面

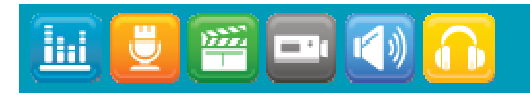

**Thi** 

- 15

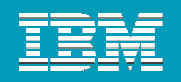

### **Create PayPal Application**

#### -- with IBM Smart Business Developer and Test Cloud

■ Step 3 啓動PayPal Application 開發工具

1.啟動 Eclipse. PayPal SDK, 範例程式階在裡面

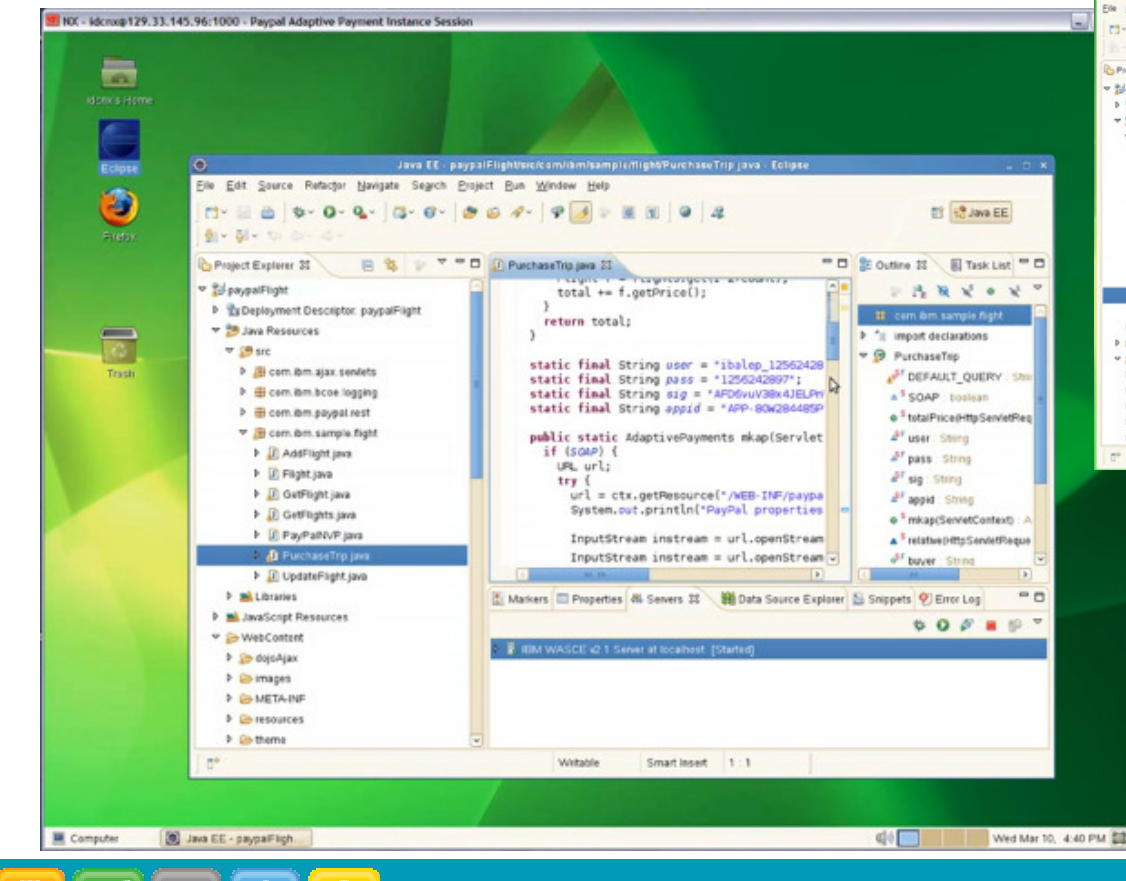

#### 2.部署應用程式, AP Server 當然也在雲端

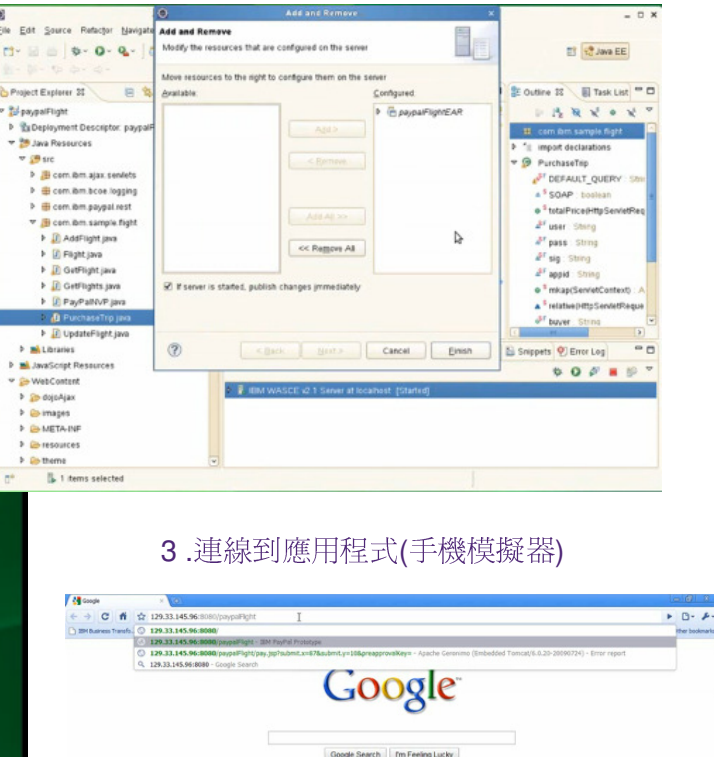

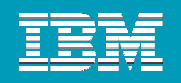

### **Create PayPal Application**

-- with IBM Smart Business Developer and Test Cloud

• Step 4 測試應用程式執行

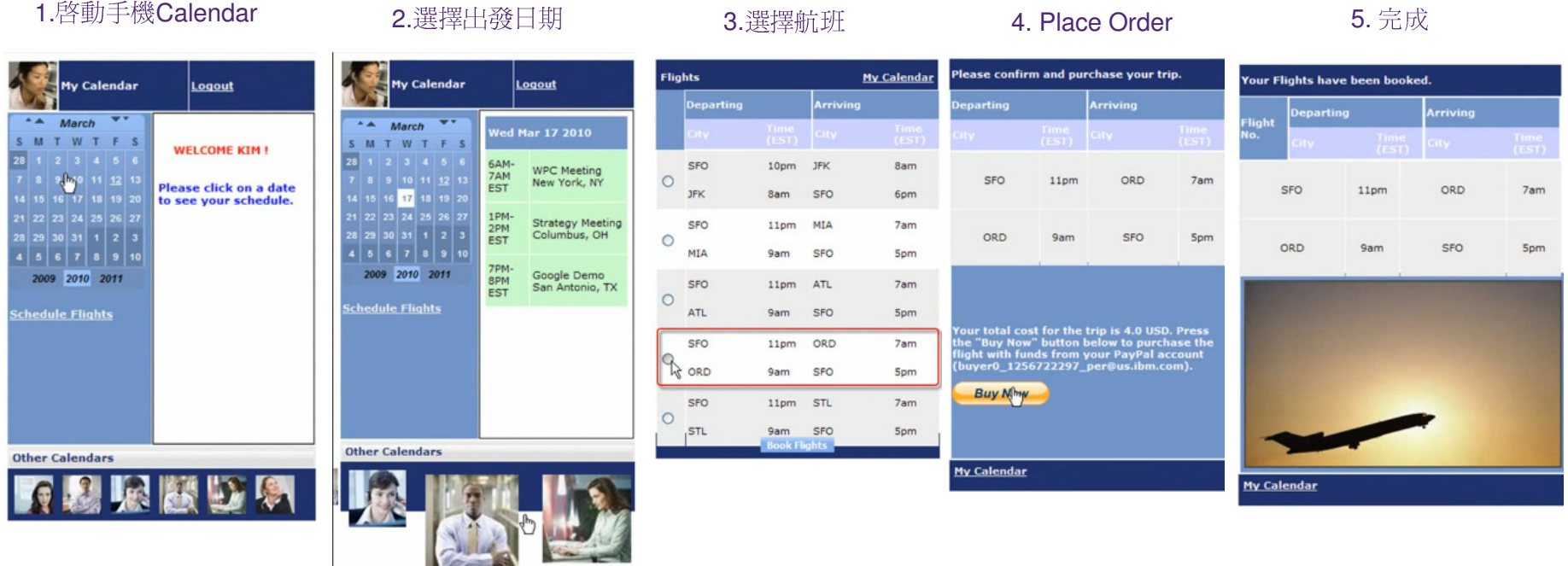

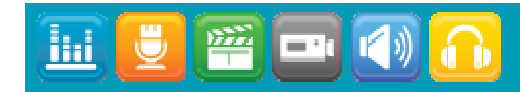

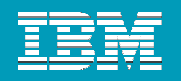

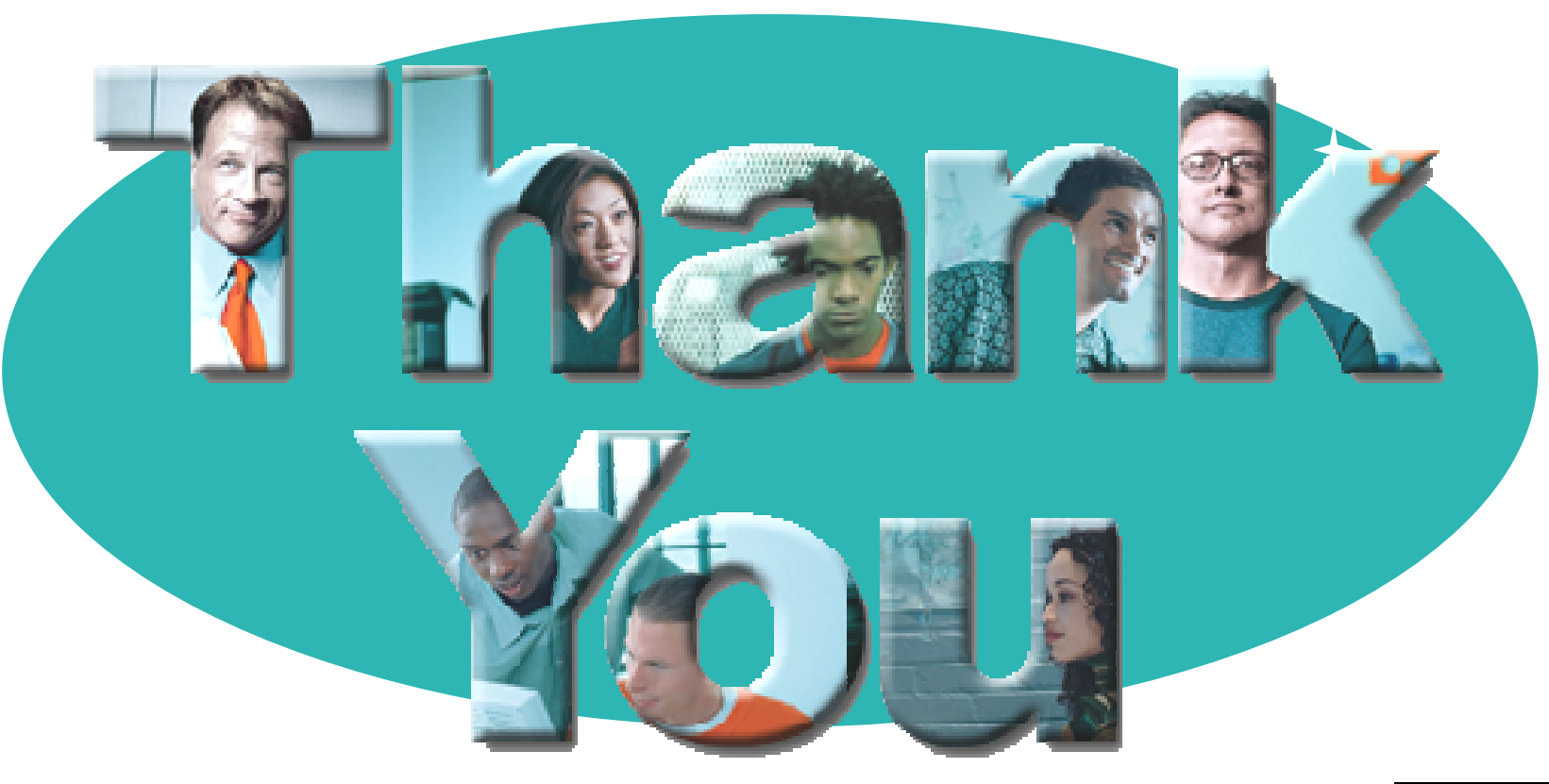

#### $\rightarrow$  Goto IBM

#### **© Copyright IBM Corporation 2007. All rights reserved.**

The information contained in these materials is provided for informational purposes only, and is provided AS IS without warranty of any kind, express or implied. IBM shall not be responsible for any damages arising out of the use of, or otherwise related to, these materials. Nothing contained in these materials is intended to, nor shall have the effect of, creating any warranties or representations from IBM or its suppliers or licensors, or altering the terms and conditions of the applicable license agreement governing the use of IBM software. References in these materials to IBM products, programs, or services do not imply that they will be available in all countries in which IBM operates. Product release dates and/or capabilities referenced in these materials may<br>change at any time at IBM'

IBM, the IBM logo, the on-demand business logo, Rational, the Rational logo, and other IBM products and services are trademarks of the International Business Machines Corporation, in the United States, other countries or both. Other company, product, or service names may be trademarks or service marks of others.

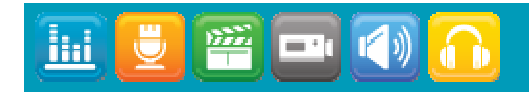